#### <span id="page-0-0"></span>Statistik für Digital Humanities Lineare Regression

Dr. Jochen Tiepmar

Institut für Informatik Computational Humanities Universität Leipzig

#### 24. Mai 2021

[Letzte Aktualisierung: 20/06/2021, 14:01]

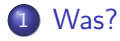

- [Regression als Modell](#page-8-0)
- [Multiple Regression](#page-45-0)
- [Evaluation von Regressionen](#page-58-0)

<span id="page-2-0"></span>Mögliche Beziehung zwischen Variablen

- positiv: Je höher x, desto höher y  $Ü$ bungszeit  $\rightarrow$  Sprachverständnis
- nicht vorhanden: Kein Zusammenhang zwischen x und y Ubungszeit  $\rightarrow$  Anzahl Sonneneruptionen
- $\bullet$  negativ: Je höher x desto niedriger y Ubungszeit  $\rightarrow$  Freizeit

Mögliche Beziehung zwischen Variablen

- positiv: Je höher x, desto höher y Ubungszeit  $\rightarrow$  Sprachverständnis
- nicht vorhanden: Kein Zusammenhang zwischen x und y Ubungszeit  $\rightarrow$  Anzahl Sonneneruptionen
- negativ: Je höher x desto niedriger y Ubungszeit  $\rightarrow$  Freizeit
- 2 wesentliche Beziehungsmaße
	- **•** Kovarianz
	- **•** Korrelation

### Lineare Regression

- Statistisches Modell zur Vorhersage einer abhängigen Variable auf Basis von unabhängigen Variablen
	- Step 1: Modellfitting auf Daten
	- Step 2: REGRESSION
	- Step 3: Outcome für neuen Prädiktor errechnet
- Wie viel Angst haben Studierende 10, 5 oder 2 Minuten vor der Prüfung?
- Wie viele Personen werden zu einer öffentlichen jährlich wiederholten Veranstaltung erwartet?
- Wie viele Alben verkaufen wir, wenn wir  $x$  Euro für Werbung ausgeben?

### Lineare Regression

- Statistisches Modell zur Vorhersage einer abhängigen Variable auf Basis von unabhängigen Variablen
	- Step 1: Modellfitting auf Daten
	- Step 2: REGRESSION
	- Step 3: Outcome für neuen Prädiktor errechnet
- Wie viel Angst haben Studierende 10, 5 oder 2 Minuten vor der Prüfung?
- Wie viele Personen werden zu einer öffentlichen jährlich wiederholten Veranstaltung erwartet?
- Wie viele Alben verkaufen wir, wenn wir  $x$  Euro für Werbung ausgeben?
- **•** Einfache Regression
	- 1 Prädiktor
- Multiple Regression
	- Mehr als 1 Prädiktor

#### Regressionsgerade

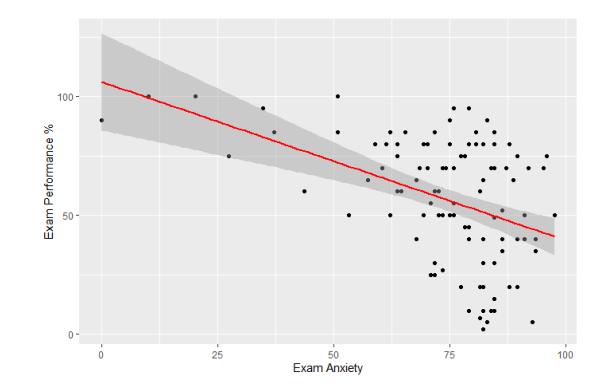

```
data<-read.delim("Exam Anxiety.dat", header=TRUE)
graph<-ggplot(data, aes(Anxiety, Exam))
graph + geom_point(method="lm") + geom_smooth() +
  labs(x = "Exam Anxiety", y = "Exam Performance \gamma")
```
### Regressionsgerade vs Mittelwert

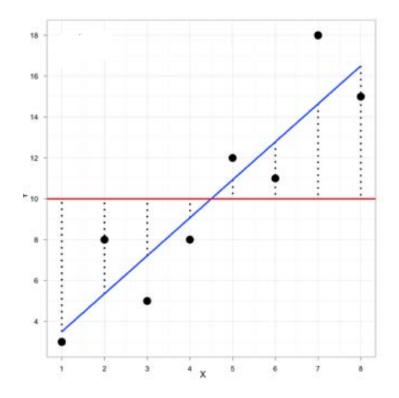

Oversimplified:

Im Grunde versuchen wir die Mittelwertgerade zu kippen um dann y in Abhängigkeit von  $x$  zu berechnen statt immer dieselben  $y$  für alle  $x$ 

# <span id="page-8-0"></span>Uberblick ¨

#### [Was?](#page-2-0)

#### **[Regression als Modell](#page-8-0)**

- **•** [Berechnung](#page-9-0)
- **o** [Fitness](#page-28-0)
- Fitness von Prädiktoren
- [Vorhersage per Regression](#page-43-0)

#### [Multiple Regression](#page-45-0)

- **•** [Berechnung](#page-46-0)
- **•** [Fitness](#page-51-0)
- **Auswahl der Prädiktoren**

#### **[Evaluation von Regressionen](#page-58-0)**

- [Extremwerte](#page-60-0)
- [Einflusstarke Werte](#page-63-0)  $\bullet$
- **[Generalisierbarkeit](#page-66-0)**

## <span id="page-9-0"></span>Ausflug Gerade Linien

Gerade Linien durch 2 Parameter bestimmt

- a: Schnittpunkt mit Y-Achse (Intercept)
- b: Winkel (Slope, Gradient)

 $Y = a + b \times X$ 

## Ausflug Gerade Linien

Gerade Linien durch 2 Parameter bestimmt

- a: Schnittpunkt mit Y-Achse (Intercept)
- b: Winkel (Slope, Gradient)

 $Y = a + b \times X$ 

Gleicher Intercept vs. Gleicher Gradient

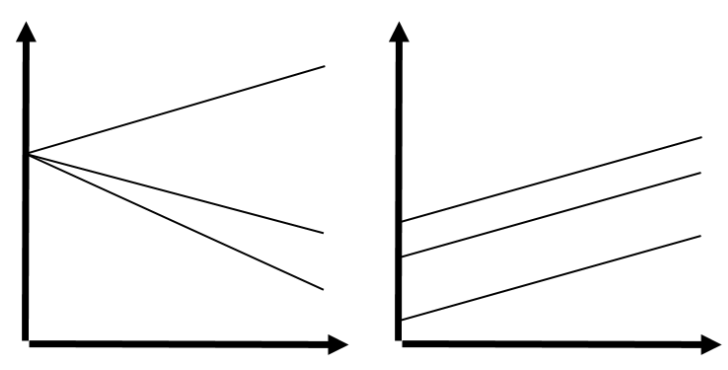

#### Regression als statistisches Modell

Kombiniere:

- Ergebnis =  $Model + Fehler$
- $Y = a + b * X$

#### Regression als statistisches Modell

Kombiniere:

- Ergebnis =  $Model + Fehler$
- $Y = a + b * X$

Regressionsformel

 $\hat{Y}_i = (b_0 + b_1 * X)$ 

#### Regression als statistisches Modell

Kombiniere:

- Ergebnis =  $Model + Fehler$
- $\bullet Y = a + b \cdot X$

Regressionsformel

$$
\bullet \ \hat{Y}_i = (b_0 + b_1 * X) + \varepsilon_i
$$

Kombiniere:

- Ergebnis  $=$  Modell  $+$  Fehler
- $Y = a + b * X$

Regressionsformel

- $\hat{Y}_i = (b_0 + b_1 * X) + \varepsilon_i$
- $\hat{Y}$  = vorhergesagtes Outcome
- $\bullet X =$  Prädiktoren
- Regressionskoeffizienten
	- $\bullet$   $b_0$  = Schnittpunkt mit Y-Achse
	- $b_1 =$  Winkel der Geraden
- $\bullet \varepsilon =$  Residual Term
	- **Beobachtete Abweichung vom Modell**
	- o oft nicht explizit angegeben

Regressionskoeffizienten

- $\bullet$   $b_0$  = Schnittpunkt mit Y-Achse
	- Position des Modells im geometrischen Raum
- $b_1 =$  Winkel der Geraden
	- Richtung der Beziehung zwischen Prädiktor und Outcome
	- positiv: Je höher x, desto höher y Ubungszeit  $\rightarrow$  Sprachverständnis
	- o negativ: Je höher x desto niedriger y Ubungszeit  $\rightarrow$  Freizeit
	- Je extremer  $b_1$ , desto mehr ändert sich y bei einer Verschiebung von x
- $\bullet$  b meint meistens  $b_1$

Methode Andy Field:

• Suche einen kleinen bärtigen Zauberer namens Nephwick the Line Finder (Frage ein Statistikprogramm)

Methode Andy Field:

• Suche einen kleinen bärtigen Zauberer namens Nephwick the Line Finder (Frage ein Statistikprogramm)

Mathematischereres Vorgehen:

- Youtube StatisticsFun "How to calculate linear regression using least square method"
- <https://www.youtube.com/watch?v=JvS2triCgOY>

• 
$$
b_1 = \frac{\sum (x_i - \overline{x}) \cdot (y_i - \overline{y})}{\sum (x_i - \overline{x})^2}
$$

$$
\bullet \ \ b_0 = \overline{y} - b_1 * \overline{x}
$$

## Methode der kleinsten Quadrate

Gegeben:

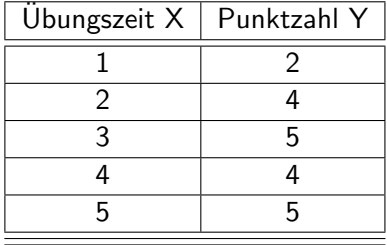

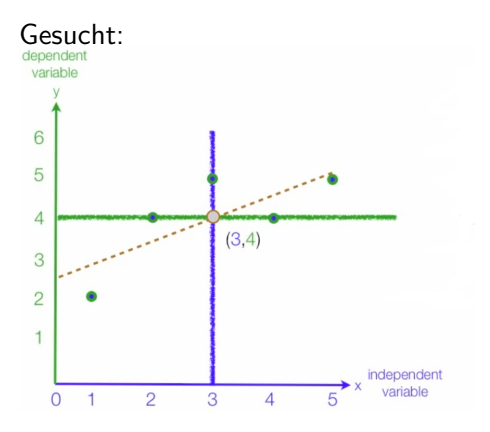

- Blaue vertikale Line  $=\overline{x}$
- Grüne horizontale Line  $= \overline{y}$
- $\bullet$  Braune diagonale Line  $=$

Regressionslinie

$$
b_1 = \frac{\sum (x_i - \overline{x}) * (y_i - \overline{y})}{\sum (x_i - \overline{x})^2}
$$
  
\n
$$
b_0 = \overline{y} - b_1 * \overline{x}
$$
  
\n
$$
\hat{Y} = (b_0 + b_1 * X) + \epsilon_i
$$

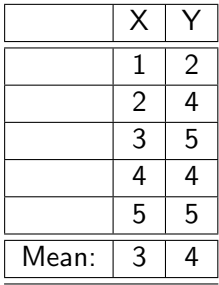

$$
b_1 = \frac{\sum (x_i - \overline{x}) * (y_i - \overline{y})}{\sum (x_i - \overline{x})^2}
$$
  
\n
$$
b_0 = \overline{y} - b_1 * \overline{x}
$$
  
\n
$$
\hat{Y} = (b_0 + b_1 * X) + \epsilon_i
$$

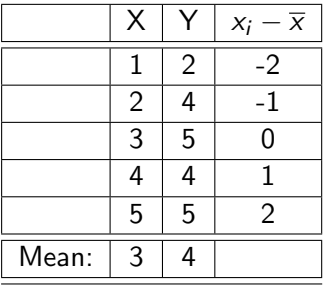

$$
b_1 = \frac{\sum (x_i - \overline{x}) * (y_i - \overline{y})}{\sum (x_i - \overline{x})^2}
$$
  
\n
$$
b_0 = \overline{y} - b_1 * \overline{x}
$$
  
\n
$$
\hat{Y} = (b_0 + b_1 * X) + \epsilon_i
$$

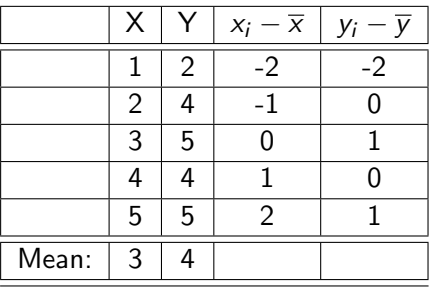

$$
b_1 = \frac{\sum (x_i - \overline{x})* (y_i - \overline{y})}{\sum (x_i - \overline{x})^2}
$$
  
\n
$$
b_0 = \overline{y} - b_1 * \overline{x}
$$
  
\n
$$
\hat{Y} = (b_0 + b_1 * X) + \epsilon_i
$$

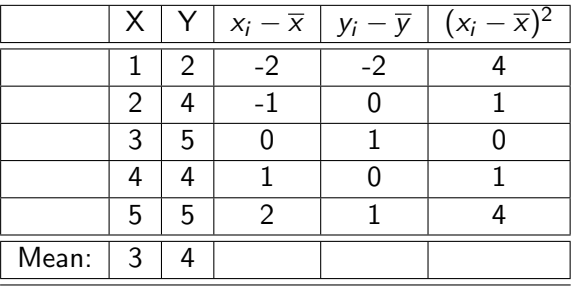

$$
b_1 = \frac{\sum (x_i - \overline{x})* (y_i - \overline{y})}{\sum (x_i - \overline{x})^2}
$$
  
\n
$$
b_0 = \overline{y} - b_1 * \overline{x}
$$
  
\n
$$
\hat{Y} = (b_0 + b_1 * X) + \epsilon_i
$$

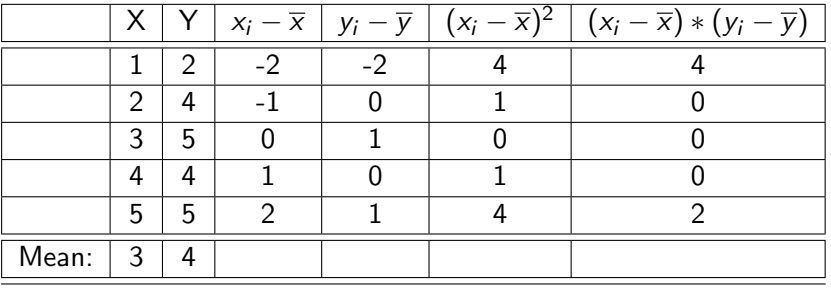

Dr. Jochen Tiepmar (Uni LE) Statistik für Digital Humanities 1988 1989 24. Mai 2021 17 / 56

$$
b_1 = \frac{\sum (x_i - \overline{x})* (y_i - \overline{y})}{\sum (x_i - \overline{x})^2}
$$
  
\n
$$
b_0 = \overline{y} - b_1 * \overline{x}
$$
  
\n
$$
\hat{Y} = (b_0 + b_1 * X) + \epsilon_i
$$

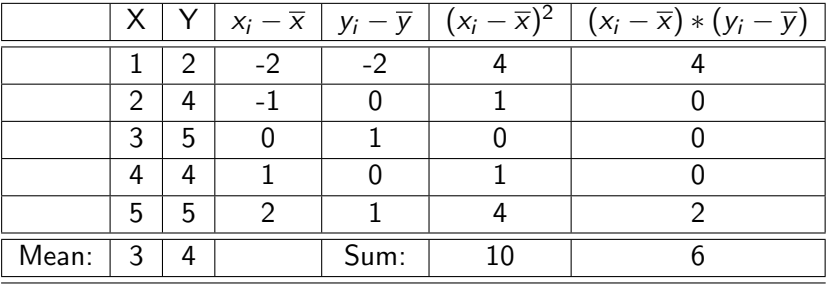

Dr. Jochen Tiepmar (Uni LE) Statistik für Digital Humanities 1984. Mai 2021 18 / 56

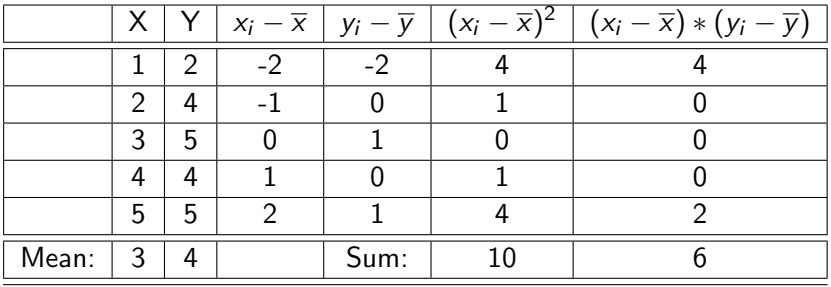

$$
b_1 = \frac{\sum (x_i - \overline{x})^*(y_i - \overline{y})}{\sum (x_i - \overline{x})^2} = \frac{6}{10} = 0.6
$$

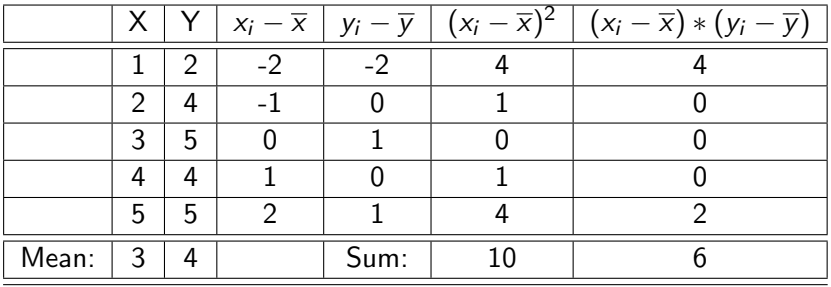

$$
b_1 = \frac{\sum (x_i - \overline{x}) * (y_i - \overline{y})}{\sum (x_i - \overline{x})^2} = \frac{6}{10} = 0.6
$$
  

$$
b_0 = \overline{y} - b_1 * \overline{x} = 4 - 0.6 * 3 = 2.2
$$

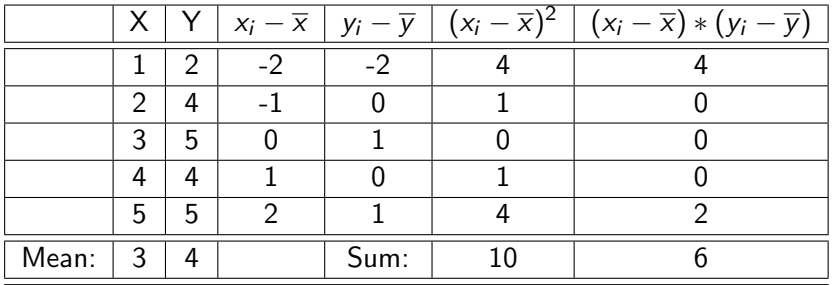

$$
b_1 = \frac{\sum (x_i - \overline{x}) * (y_i - \overline{y})}{\sum (x_i - \overline{x})^2} = \frac{6}{10} = 0.6
$$
  
\n
$$
b_0 = \overline{y} - b_1 * \overline{x} = 4 - 0.6 * 3 = 2.2
$$
  
\n
$$
\hat{Y} = (b_0 + b_1 * X) = \frac{2.2 + 0.6 * X}{\sum (x_i - \overline{x})^2}
$$

- <span id="page-28-0"></span>**•** Regressionsline gilt als Best Fit für ein Regressionsmodell...
- . . . aber muss kein guter Fit sein

#### Wiederholung Fitness des Mittelwerts

- Abweichung (deviance) =  $x_i \overline{x}$
- Naiv: Abweichungen addieren =  $\sum (x_i \overline{x})$ 
	- $\bullet X = \{22, 40, 53, 57\}$
	- $\sqrt{x} = 43$
	- Totaler Fehler =  $-21 + -3 + 10 + 14 = 0$
- Halbgut: Quadratabweichungen addieren SS  $=\sum (x_i-\overline{x})^2$ 
	- Sum of Squares steigt mit Stichprobengröße
- Gut: SS mit Stichprobengröße normalisieren Varianz  $s^2 = \frac{\sum (x_i - \overline{x})^2}{n-1}$ n−1 Standardabweichung  $s =$ √  $s^2$

# Fitness einer Regressionslinie

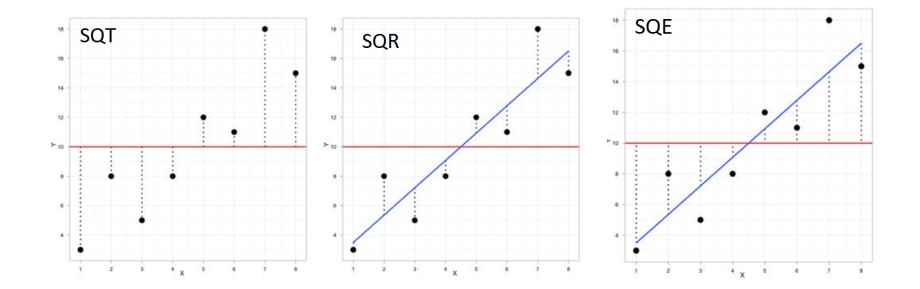

#### Fitness einer Regressionslinie

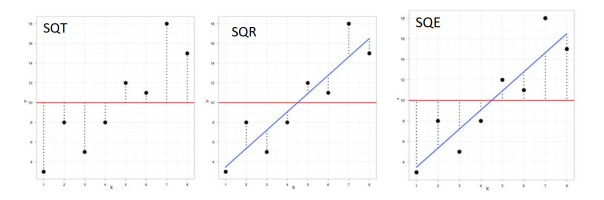

Abstände von Regression zu Beobachtung sind Residuen (Residuum)

- Quadratsumme der Abweichungen  $\mathit{SQT} = \sum (y_i \overline{y})^2$
- Residuenquadratsumme  $\mathit{SQR} = \sum(y_i \hat{y}_i)^2$  $\bullet$
- Erklärte Quadratsumme S $QE = \sum (\overline{y} \hat{y}_i)^2$

$$
\bullet \ \ R^2 = \frac{SQE}{SQT}
$$

Interpretation

#### Fitness einer Regressionslinie

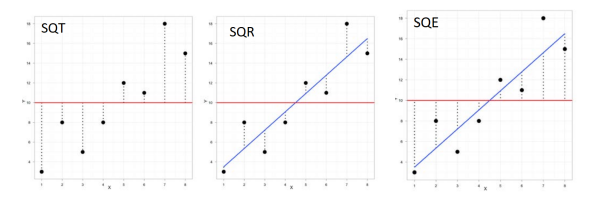

Abstände von Regression zu Beobachtung sind Residuen (Residuum)

- Quadratsumme der Abweichungen  $\mathit{SQT} = \sum (y_i \overline{y})^2$
- Residuenquadratsumme  $\mathit{SQR} = \sum(y_i \hat{y}_i)^2$
- Erklärte Quadratsumme S $QE = \sum (\overline{y} \hat{y}_i)^2$
- $R^2 = \frac{SQE}{SOT}$ SQT

Interpretation

- hohes SQE bedeutet hohe Verbesserung des Regressionsmodells gegenüber dem Mittelwert
- $\overline{R^2}$  ist der Anteil der Variation im Outcome, der durch das Modell erklärt wird

rt wird<br>Fun Fact: Bei einfacher Regression gilt  $\sqrt{R^2}=$  Pearsons *r* 

Dr. Jochen Tiepmar (Uni LE) [Statistik fur Digital Humanities](#page-0-0) ¨ 24. Mai 2021 23 / 56

#### Alternativ F-Test

- $MQx = Mittelwert$  der Quadrate von x
- $MQE = \frac{SQE}{Variable}$ Variablenanzahl
- $MQR = \frac{SQR}{Beobachtungen-Regrf}$ Beobachtungen−Regressionskoeffizienten
- F-Ratio  $F = \frac{MQE}{MOR}$ MQR
- $H_0 =$  Alle Regressionskoeffizienten sind 0 Die Regressionsline hat keine Vorhersagekraft
- Je höher F, desto besser das Modell
- Dazu später mehr...

<span id="page-34-0"></span>t-Test:

- Allgemein:  $t = \frac{b_{observed} b_{expected}}{SE_{th}}$  $\frac{d^{-D}$ expected SE = Standardfehler =  $\frac{s}{\sqrt{n}}$
- $H_0$  :  $b == 0$  //b<sub>expected</sub> ist bei uns also 0
- $\rightarrow t_{b==0}=\frac{b_{observed}}{SE_b}$  $SE_b$
- $\bullet$  t<sub>kr</sub> aus Tabelle ablesen (df = n anz<sub>predictors</sub> 1 → n 2 für einfache Regression)
- abs $(t) < t_{kr} \rightarrow H_0$  angenommen  $\rightarrow$  wahrscheinlich kein Effekt, der Unterschied zwischen  $b_{observed}$  und 0 ist nicht signifikant
- Dazu später mehr...

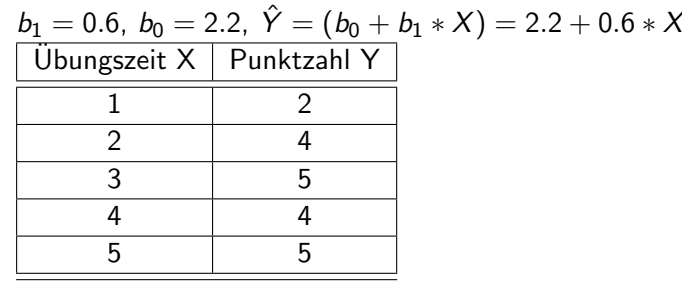
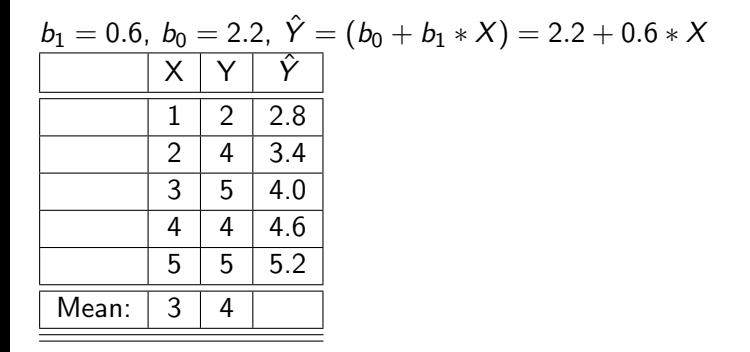

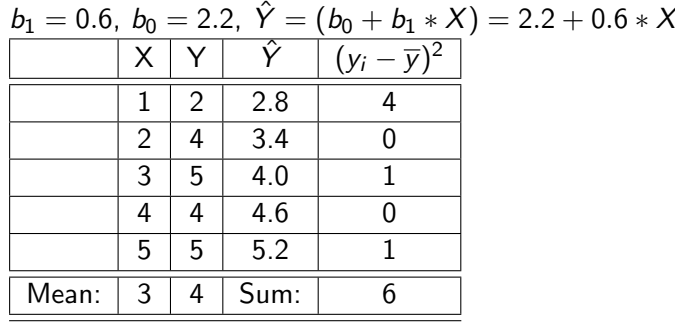

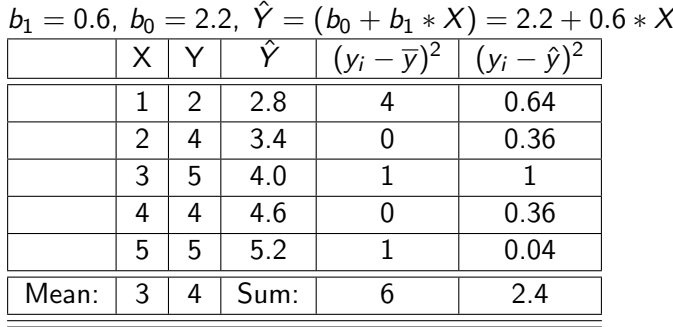

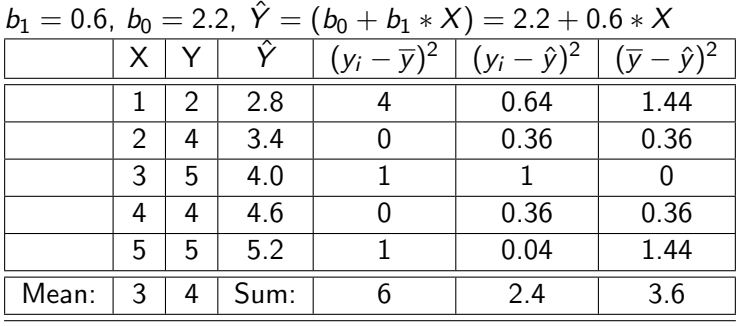

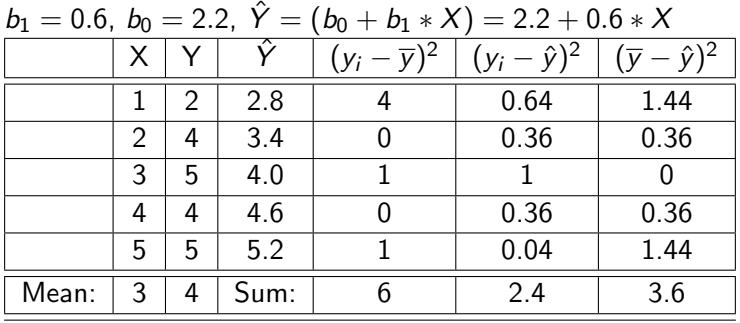

- Quadratsumme der totalen Abweichungen  $SQT=$  $\sum(y_i - \overline{y})^2 = 6$
- Residuenquadratsumme  $\textit{SQR} = \sum (y_i \hat{y}_i)^2 = 2.4$
- Erklärte Quadratsumme  $\mathcal{SQE}=\sum(\overline{y}-\hat{y}_i)^2=3.6$

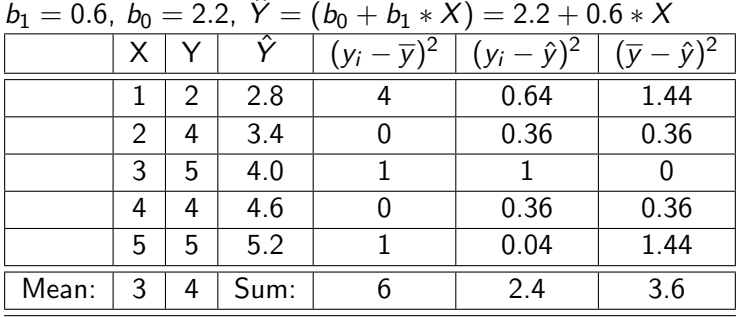

 $b_1 = 0.6, b_0 = 2.2, \ \hat{Y} = (b_0 + b_1 * X) = 2.2 + 0.6 * X$ 

 $\bullet$  SQT = 6, SQR = 2.4, SQE = 3.6

- $R^2=\frac{SQE}{SQT}=\frac{3.6}{6}=0.6\rightarrow 60\%$  der Variation von  $\,$ Y durch  $X$  erklärbar
- $t=\frac{b_1}{a_1}$  $\frac{b_1}{\sigma_b}=\frac{0.6}{0.2828}=2.12 < t_{kr}=3.18 \rightarrow$  Effektstärke des Prädiktors nicht signifikant

Standardfehler  $\sigma_b$  kommt vom R-Skript, kann aber auch analog zu vorher errechnet werden

## Lineare Regression in R

```
geubt<-c(1,2,3,4,5)
punkte<-c(2,4,5,4,5)
data<-data.frame(geubt, punkte)
regression<-lm(data$punkte ~ data$geubt)
summary(regression)
```
Residuals: 1 2 3 4 5  $-0.8$  0.6 1.0  $-0.6$   $-0.2$ Coefficients: Estimate Std. Error t value Pr(>|t|) (Intercept) 2.2000 0.9381 2.345 0.101 data\$geubt 0.6000 0.2828 2.121 0.124 Residual standard error: 0.8944 on 3 degrees of freedom Multiple R-squared: 0.6, Adjusted R-squared: 0.4667 F-statistic: 4.5 on 1 and 3 DF, p-value: 0.124

//12% Zufallswahrscheinlich (F Test) //Mit 0 Ubung sagt das Modell 2.2 Punkte voraus (Intercept) <span id="page-43-0"></span>Wir erinnern uns:

• Regressionsformel  $\hat{Y} = (b_0 + b_1 * X) = 2.2 + 0.6 * X$ 

Wie kann man jetzt Vorhersagen treffen?

Wir erinnern uns:

• Regressionsformel  $\hat{Y} = (b_0 + b_1 * X) = 2.2 + 0.6 * X$ 

Wie kann man jetzt Vorhersagen treffen? Einfach X einsetzen.

- 2.2 + 0.6  $*$  5 Ubungszeit = 5.2 Punkte
- 2.2 + 0.6  $*$  0 Ubungszeit = 2.2 Punkte
- 2.2 + 0.6  $*$  13 Buechergelesen = 9 Bibelzitate

# <span id="page-45-0"></span>Uberblick ¨

#### [Was?](#page-2-0)

#### **[Regression als Modell](#page-8-0)**

- **•** [Berechnung](#page-9-0)
- [Fitness](#page-28-0)  $\blacksquare$
- Fitness von Prädiktoren
- [Vorhersage per Regression](#page-43-0)

### **[Multiple Regression](#page-45-0)**

- **•** [Berechnung](#page-46-0)
- **o** [Fitness](#page-51-0)
- **Auswahl der Prädiktoren**

### **[Evaluation von Regressionen](#page-58-0)**

- [Extremwerte](#page-60-0)
- [Einflusstarke Werte](#page-63-0)  $\bullet$
- **[Generalisierbarkeit](#page-66-0)**

- <span id="page-46-0"></span>• Statistisches Modell zur Vorhersage einer abhängigen Variable auf Basis von mehreren unabhängigen Variablen
- $\bullet$  Outcome = (model) + Fehler

- Statistisches Modell zur Vorhersage einer abhängigen Variable auf Basis von mehreren unabhängigen Variablen
- $\bullet$  Outcome = (model) + Fehler
- $\hat{Y} = (b_0 + b_1 * X_1 + b_2 * X_2 + \cdots + b_n * X_n)$

- Statistisches Modell zur Vorhersage einer abhängigen Variable auf Basis von mehreren unabhängigen Variablen
- $\bullet$  Outcome  $=$  (model)  $+$  Fehler

$$
\bullet \ \hat{Y} = (b_0 + b_1 \ast X_1 + b_2 \ast X_2 + \cdots + b_n \ast X_n) + \varepsilon_i
$$

- $\hat{Y}$  = vorhergesagtes Outcome
- $\bullet$   $X_i$  = Prädiktoren

#### Regressionskoeffizienten

- $\bullet$   $b_0$  = Schnittpunkt mit Y-Achse
- $\bullet$   $b_i$  = Koeffizient des Prädiktors  $X_i$

- Statistisches Modell zur Vorhersage einer abhängigen Variable auf Basis von mehreren unabhängigen Variablen
- $\bullet$  Outcome  $=$  (model)  $+$  Fehler

$$
\bullet \ \hat{Y} = (b_0 + b_1 \ast X_1 + b_2 \ast X_2 + \cdots + b_n \ast X_n) + \varepsilon_i
$$

- $\hat{Y}$  = vorhergesagtes Outcome
- $\bullet X_i =$  Prädiktoren

#### Regressionskoeffizienten

- $\bullet$   $b_0$  = Schnittpunkt mit Y-Achse
- $\bullet$   $b_i$  = Koeffizient des Prädiktors  $X_i$
- Wie viel Angst haben Studierende 10, 5 oder 2 Minuten vor der Prüfung in wie großen Gruppen?
- Wie viele Alben verkaufen wir, wenn wir x Euro für Werbung ausgeben und einen Song y mal im Radio spielen lassen?

## Visualisierung

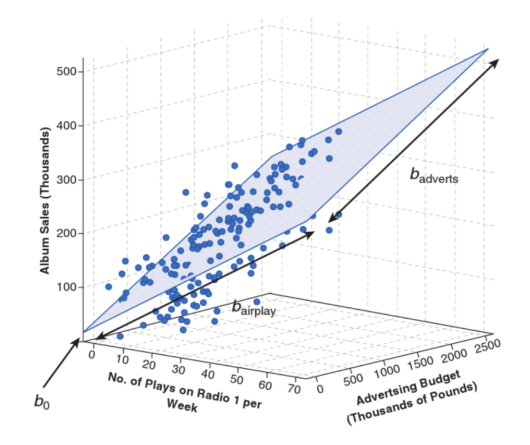

- Visualisierung schwierig
- 3 Prädiktoren (also ein Würfel) bereits schwer eindeutig darstellbar.

### <span id="page-51-0"></span>Fitness

- SQT, SQR, SQE analog zu linearer Regression berechenbar
- $R =$  Korrelation zwischen beobachteten Y und berechneten Y
- Multiples  $R^2 =$  Maßzahl für Fitness  $(1 \rightarrow$  Perfekter Fit)

Aber:  $\mathsf{R}^2$  steigt mit Anzahl der Prädiktoren, bevorteilt also Modelle mit mehr Prädiktoren, deshalb Sparsamkeitsbedachte Werte (Parsimony) Akaike Information Criterion

- $AIC = n * ln(\frac{SQR}{n}) + 2k$
- $n =$  Anzahl der Fälle
- $\bullet$   $k =$  Anzahl der Prädiktoren

### Fitness

- SQT, SQR, SQE analog zu linearer Regression berechenbar
- $R =$  Korrelation zwischen beobachteten Y und berechneten Y
- Multiples  $R^2 =$  Maßzahl für Fitness  $(1 \rightarrow$  Perfekter Fit)

Aber:  $\mathsf{R}^2$  steigt mit Anzahl der Prädiktoren, bevorteilt also Modelle mit mehr Prädiktoren, deshalb Sparsamkeitsbedachte Werte (Parsimony) Akaike Information Criterion

- $AIC = n * ln(\frac{SQR}{n}) + 2k$
- $n =$  Anzahl der Fälle
- $k =$  Anzahl der Prädiktoren

Interpretation nur im direkten Vergleich bei Modelle mit gleichen Daten, absolute Werte bedeutungslos

Interpretation: Je höher desto schlechter der Fit

Bayesian Information Criterion (Berechnung via R)

- **•** Hierarchisch
	- Nach Einfluss auf Modell
	- Bekannte Prädiktoren zuerst (Bspw. Vorarbeiten)
	- Weitere gleichzeitig oder schrittweise oder wieder hierarchisch
- **•** Erzwungen
- Schrittweise (Greedy)
- Alle Teilmengen

- **•** Hierarchisch
- **•** Erzwungen
	- Alle auf einmal
- Schrittweise (Greedy)
- Alle Teilmengen

- **•** Hierarchisch
- **•** Erzwungen
- Schrittweise (Greedy)
	- vorwärts: Wähle Prädiktor, der am meisten erklärt solange AIC besser wird
	- rückwärts: Füge alle Prädiktoren ein und lösche die, deren Löschung AIC verbessert
	- beidseits: Greedy vorwärts mit Greedy rückwärts in jedem Schritt
	- Nachteil am Beispiel Anziehsachen: Wähle die wärmsten Kleidungsstücke  $\rightarrow$  Unterwäsche vergessen
- Alle Teilmengen

- **e** Hierarchisch
- **•** Erzwungen
- Schrittweise (Greedy)
- Alle Teilmengen
	- **•** Bewertung aller Permutationen
	- 2 Prädiktoren: 4 Permutationen, 3 Prädiktoren: 8 Permutationen, 10 Prädiktoren: 1024 Permutationen
	- Fitnessbewertung mittels Mallows  $C_p$

# <span id="page-58-0"></span>Uberblick ¨

### [Was?](#page-2-0)

#### **[Regression als Modell](#page-8-0)**

- **•** [Berechnung](#page-9-0)
- **[Fitness](#page-28-0)**
- Fitness von Prädiktoren
- [Vorhersage per Regression](#page-43-0)

### [Multiple Regression](#page-45-0)

- **•** [Berechnung](#page-46-0)
- **•** [Fitness](#page-51-0)
- **Auswahl der Prädiktoren**

### 4 [Evaluation von Regressionen](#page-58-0)

- **•** [Extremwerte](#page-60-0)
- **[Einflusstarke Werte](#page-63-0)**
- **•** [Generalisierbarkeit](#page-66-0)
- 2 Schritte zur Bewertung der Korrektheit
	- Schritt 1: Fitness bezogen auf eigene Daten (Extremwerte und Einflusstarke Werte)
	- Schritt 2: Generalisierbarkeit, Lässt sich das Modell auf andere Daten übertragen?

<span id="page-60-0"></span>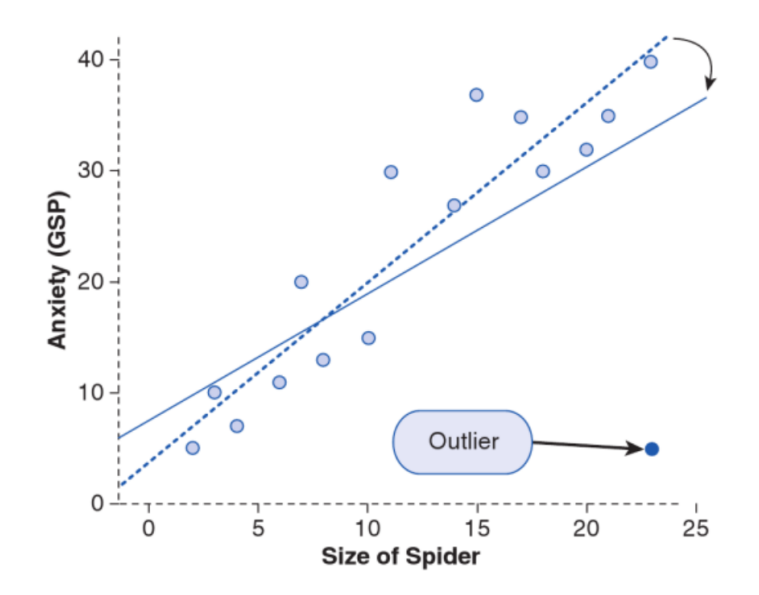

- Extremwerte kippen Regressionsgerade und erzeugen (wenn unpassend) Bias im Modell
- Residuum  $R =$  Abstand zwischen Regression und Beobachtung
- Extremwerte sind auffällig große Residuen
- Aber:
- Extremwerte kippen Regressionsgerade und erzeugen (wenn unpassend) Bias im Modell
- Residuum  $R =$  Abstand zwischen Regression und Beobachtung
- Extremwerte sind auffällig große Residuen
- Aber: Toleranz des absoluten Residuenabstand vom Modell abhängig
- $\rightarrow$  Standardisierte Residuen SR  $=\frac{R}{2\pi}$ sR
- Merkregeln, die aus Umwandlung in z-Scores folgen:
	- $SR > 3.29$  sind auffällig und unüblich
	- Wenn mehr als 1% der SR über 2.58 liegen, passt das Modell schlecht zu den Daten
	- Wenn mehr als 5% der SR über 1.96 liegen, passt das Modell schlecht zu den Daten

### <span id="page-63-0"></span>Einflusstarke Werte

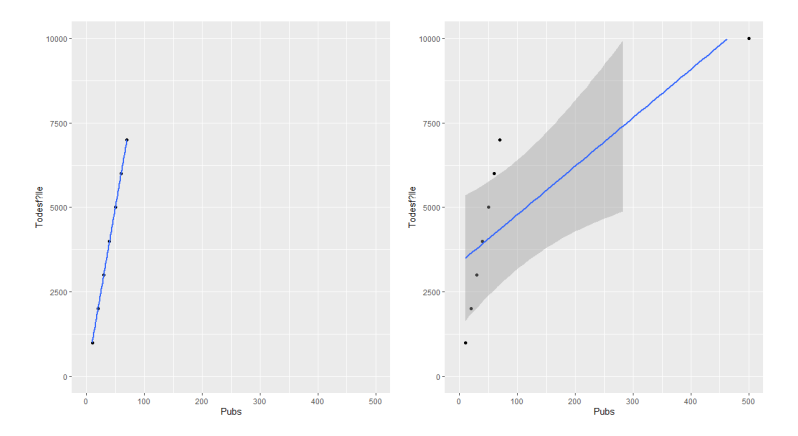

pubs <- c(10,20,30,40,50,60,70,500) deaths <- c(1000,2000,3000,4000,5000,6000,7000,10000) pubsdeaths <-data.frame(pubs,deaths) graph<-ggplot(pubsdeaths, aes(pubs, deaths))  $graph + geom\_point() + xlim(0,500) + ylim(0,10000)$ + labs(x = "Pubs", y = "Todesf?lle") + geom\_smooth(method="lm")

#### Einflusstarke Werte machen das Modell instabil

- DFFit<sub>i</sub> = Differenz zwischen  $y_i$  mit und ohne Fall i
- Studentisiertes Residuum = Differenz zwischen  $y_i$  und ohne Fall i geteilt durch Standardfehler
- Cooks Distance gibt Einflussstärke eines Falles auf Vorhersagen aller anderen Fälle wieder ( $> 1 \rightarrow$  Problemwert)
- Hat-Value (Leverage/Hebelkraft): Durchschnitt berechnen  $\frac{k+1}{n}$ . Je mehr Abstand (Leverage) des Falls i zum Durchschnitt hat, desto höher ist der Finfluss

Achtung:

- **Influenzanalyse dient zur Bewertung eines Modells**
- ...nicht zur Rechtfertigung einer Löschung eines Falls
- $\bullet$  Gegenteil möglich: "Fall i ist Extremwert, aber da Cook Distance  $< 1$ muss er nicht gelöscht werden."

<span id="page-66-0"></span>Lässt sich das Modell auf andere Daten übertragen? Das Modell hat weniger Bias, je besser es folgende Annahmen erfüllt

- $\bullet$  Prädiktoren haben Varianz  $> 0$
- Keine hohe Korrelation zwischen Prädiktoren (Multikollinearität)
- **Prädiktoren korrelieren nicht mit externen Variablen**
- Homoskedastizität (gleichmäßige Varianz der Residuen)
- Normalverteilung der Residuen mit Mittelwert 0
- Unabhängigkeit der Outcomes
- **.** Linearität der Outcomes
- Variablentypen
- Unabhängigkeit der Fehler

## Homoskedastizität

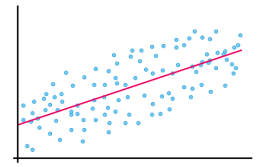

Die Daten (Punktewolke) sind gleichmäßig um die Regressionsgerade (rot) verteilt, Homoskedastizität liegt vor

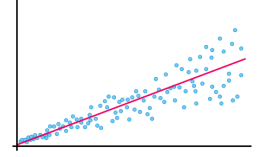

Während die Punkte am Anfang noch relativ eng an der Geraden liegen, entsteht ein Spreizung für höhere Werte von  $x$ : die Daten sind heteroskedastisch verteilt

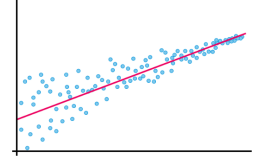

Der umgekehrte Fall geht auch: am Anfang sind die Daten noch relativ weit um die Gerade verteilt; für größere Werte von  $x$  allerdings nicht mehr; Heteroskedastizität liegt vor

#### [https://matheguru.com/stochastik/](https://matheguru.com/stochastik/homoskedastizitaet-heteroskedastizitaet.html) [homoskedastizitaet-heteroskedastizitaet.html](https://matheguru.com/stochastik/homoskedastizitaet-heteroskedastizitaet.html)

## Generalisierbarkeit

Lässt sich das Modell auf andere Daten übertragen? Das Modell hat weniger Bias, desto besser es folgende Annahmen erfüllt

- $\bullet$  Prädiktoren haben Varianz  $> 0$
- Keine hohe Korrelation zwischen Prädiktoren (Multikollinearität)
- **Prädiktoren korrelieren nicht mit externen Variablen**
- Homoskedastizität (gleichmäßige Varianz der Residuen)
- Normalverteilung der Residuen mit Mittelwert 0
- Unabhängigkeit der Outcomes
- **o** Linearität der Outcomes
- **•** Variablentypen
	- Prädiktoren: Intervall oder 2 Kategorien
	- Outcome: Intervall, stetig, uneingeschränkt (Spanne von Y sollte Spanne der Datenpunkte nicht überschreiten)
- Unabhängigkeit der Fehler

Lässt sich das Modell auf andere Daten übertragen? Das Modell hat weniger Bias, desto besser es folgende Annahmen erfüllt

- $\bullet$  Prädiktoren haben Varianz  $> 0$
- Keine hohe Korrelation zwischen Prädiktoren (Multikollinearität)
- Prädiktoren korrelieren nicht mit externen Variablen
- Homoskedastizität (gleichmäßige Varianz der Residuen)
- Normalverteilung der Residuen mit Mittelwert 0
- Unabhängigkeit der Outcomes
- **Linearität der Outcomes**
- Variablentypen
- Unabhängigkeit der Fehler
	- **Autokorrelation**
	- **Durbin-Watson Test**
- Je ähnlicher die Vorhersagekraft des Modells für verschiedene Samples, desto generalisierbarer ist es
- $R^2$  nach Stein: (Achtung, Adjusted  $R^2$  in der Sprache R nach Wherry passt hier nicht)
	- Adjusted  $R^2 = 1 [\frac{n-1}{n-k-1} * \frac{n-2}{n-k-2} * \frac{n+1}{n}] * (1 R^2)$
	- je höher, desto besser kreuzvalidiert das Modell
- Data Splitting
	- Daten zufällig teilen
	- Modell für Teilsamples berechnen
	- Generalisierbare Modelle sollten jetzt ähnliche Koeffizienten haben
- Je mehr, desto besser
- Oversimplified: Mindestens 10 bis 15 mal die Anzahl der Prädiktoren
- Green, Samuel B (1991): How Many Subjects Does It Take to Do a Regression Analysis?
	- Bei Modelltests  $n_{min} = 50 + 8 * k$
	- Bei fallbezogenen Tests  $n_{min} = 104 + k$
	- Regelfall (Beides) : Maximum beider Werte
## Zusammenfassung

- Regression erlaubt Abschätzen von Y für neue Werte aus  $X$
- Zur Beschreibung benötigen wir Winkel und Schnittpunkt der Linie
	- Methode der kleinsten Quadrate
- Regressionsformel  $\hat{Y} = (b_0 + b_1 * X)$
- $\bullet$   $b_0$  und  $b_1$  sind Regressionskoeffizienten

## Zusammenfassung

- Regression erlaubt Abschätzen von Y für neue Werte aus  $X$
- Zur Beschreibung benötigen wir Winkel und Schnittpunkt der Linie
	- Methode der kleinsten Quadrate
- Regressionsformel  $\hat{Y} = (b_0 + b_1 * X)$
- $\bullet$   $b_0$  und  $b_1$  sind Regressionskoeffizienten
- Als statistisches Modell hat eine Regressionslinie eine Fitness
	- Residuenquadratsumme, Erklärte Quadratsumme,  $R^2=\mathsf{Verhältnis}$ beider
	- F-Test möglich um Modell zu bewerten
	- t-Test möglich um Einflußstärke des Prädiktors zu bewerten
- 1 Prädiktor  $\rightarrow$  Einfache Regression, Mehr als Prädiktor  $\rightarrow$  Multiple Regression
	- Auswahl der Prädiktoren entscheidend
- Fitness der Regression zu Daten, Generalisierbarkeit
- Übersprungen: Multikollinearität, Annahmenbruch (Transformation der Residuen / Bootstrapping)